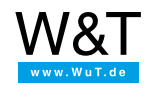

# Application overview **Web-IO Analog-In**

## **Gather, monitor and archive analog measurement values over the Internet/Intranet**

### **Step 1: Startup**

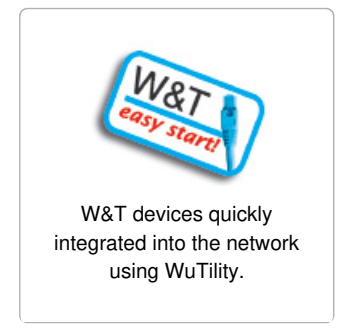

## **Step 2: You're off and running**

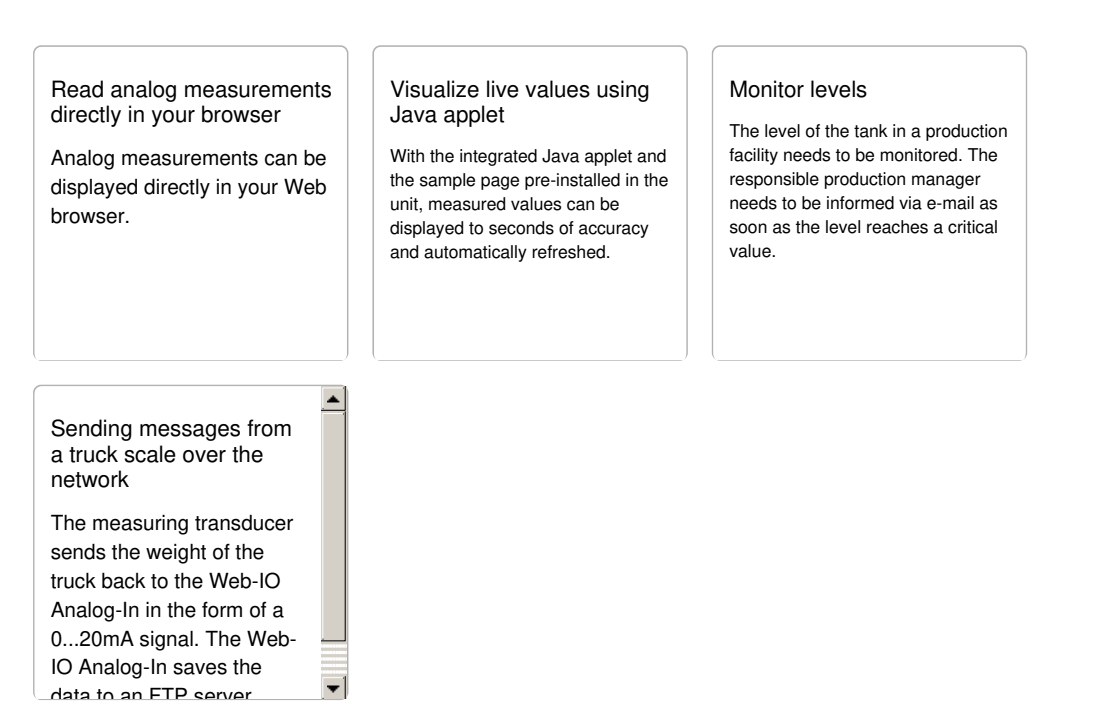

### **Step 3: Integration into your system**

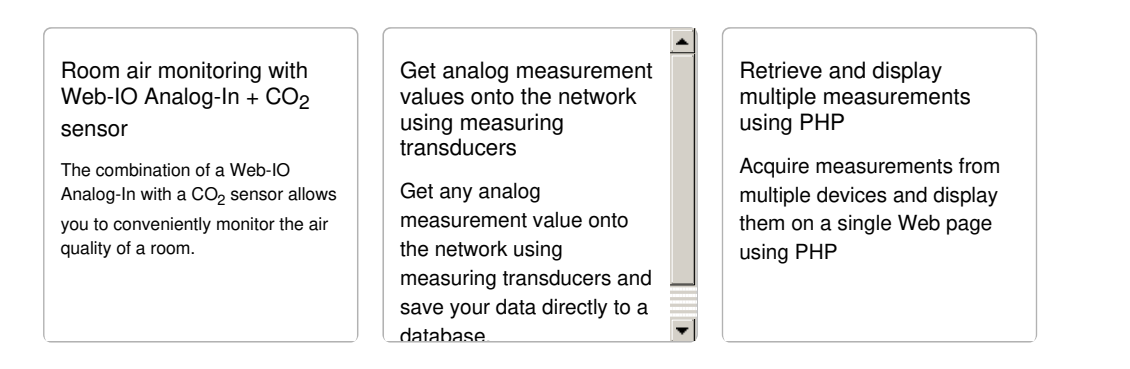

#### Visualize in a browser using JavaScript

The value measured by the Web-IO can be easily visualized on a Web page using JavaScript and a few images. Incorporation of the Web-IO applet provides for continuous updating of the display.

We have provided a few copy&paste examples for you already:

Value display using an analog instrument

- **[Display](https://www.wut.de/e-5764w-15-apus-000.php) of a voltage value**
- [Display](https://www.wut.de/e-5764w-16-apus-000.php) of a current value
- Display of two values (volts and/or [amperes\)](https://www.wut.de/e-5764w-16-apus-000.php)

### Digital display

- [Display](https://www.wut.de/e-5764w-13-apus-000.php) of one value
- **[Display](https://www.wut.de/e-5764w-14-apus-000.php) of two values**

Visualize [measured](https://www.wut.de/e-5wwww-19-apus-000.php) values with **RRDTool** 

Write analog measured values directly to a Linux server into an RRDTool database and create individual information graphics.

Publish Web-IO's in the Internet via DSL

Dynamic IP [addresses,](https://www.wut.de/e-5wwww-20-apus-000.php) NAT and other things you need to know.

Connect to a wireless LAN

[Incorporation](https://www.wut.de/e-5wwww-14-apus-000.php) of Web-IO Analog-In in WLANs with Ethernet client bridges.

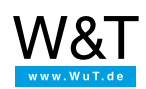

#### We are available to you in person:

Wiesemann & Theis GmbH Porschestr. 12 42279 Wuppertal Phone: +49 [202/2680-110](tel:+492022680110) (Mon.-Fri. 8 a.m. to 5 p.m.) Fax: +49 202/2680-265 [info@wut.de](mailto:info@wut.de)

© Wiesemann & Theis GmbH, subject to mistakes and changes: Since we can make mistakes, none of our statements should be applied without verification. Please let us know of any errors or misunderstandings you find so that we can become aware of and eliminate them.

Data [Privacy](https://www.wut.de/e-wwwww-ds-rdus-000.php)